# Ecosyste.ms Exploring Open Source Software Landscapes

Andrew Nesbitt

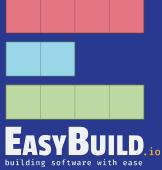

### About me

Open Source Software Developer

Package Management Enthusiast

Based in Somerset, United Kingdom

- Website: <u>https://nesbitt.io</u>
- GitHub: https://github.com/andrew
- Email: <u>andrew@ecosyste.ms</u>
- Mastodon: <u>https://mastodon.social/@andrewnez</u>

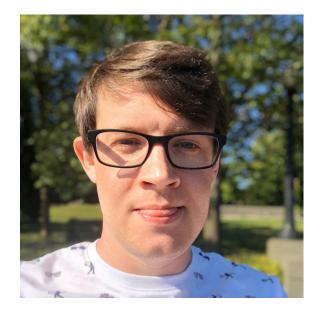

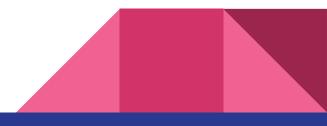

## About my dogs

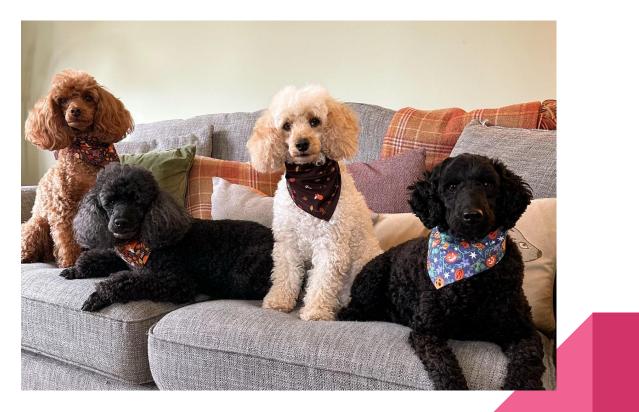

- What is Ecosyste.ms?
- Ecosyste.ms Services
- Case Studies
- Roadmap
- Questions

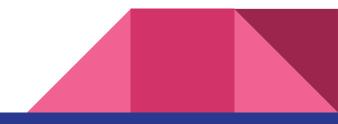

- What is Ecosyste.ms?
- Ecosyste.ms Services
- Case Studies
- Roadmap
- Questions

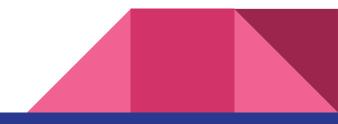

- Why is Ecosyste.ms?
- Ecosyste.ms Services
- Case Studies
- Roadmap
- Questions

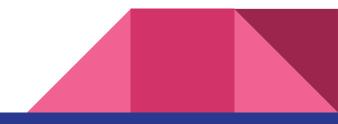

## Exploring Open Source Software Ecosystems

There are all kinds of reasons to analyse open source

- Studying Open Source Software communities
- Comparing, sorting and categorizing OSS projects
- Comparing trends across software ecosystems
- Discovering interesting, critical or unusual projects
- Investigating security issues and trends
- Recognizing important maintenance work
- Finding and supporting overworked maintainers
- Enabling Data Based Decision Making
- Help make OSS Software Better

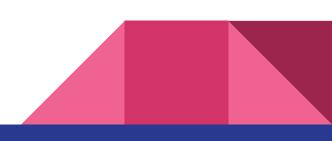

### Challenges in collecting OSS metadata

- Disparate sources of metadata spread across many services
- Many different data formats
- Different ecosystem registries expose different kinds of APIs
- Variety of rate limits and restrictions on keeping up to date
- Huge amounts of data
- PII compliance issues
- Spam, malicious code and other unwanted noise
- Diminishing returns for smaller software ecosystems

## Introducing Ecosyste.ms

Tools and open datasets to support, sustain, and secure critical digital infrastructure.

- Package manager metadata for 34 different software ecosystems
- Source Repository metadata from 785 different forges
- Issues, pull requests, commits and security advisory datasets
- Tools and APIs for analysing, parsing, diffing and scanning OSS
- Normalized data across many ecosystems and platforms
- Mining dependency graphs from packages, repos and containers
- All open source (AGPL) and open data (CC-BY-SA)

- Website: <u>https://ecosyste.ms</u>
- Code: <u>https://github.com/ecosyste-ms</u>

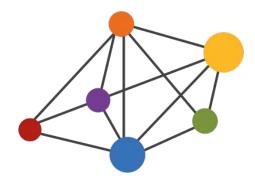

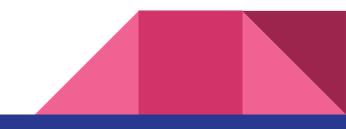

### **Ecosyste.ms - The Numbers**

- 9 million software packages
- 100 million package versions
- 200 million public software repositories
- 16 billion dependencies
- 27 million issues and pull requests
- 345 million commits
- 8 billion activity events
- 17 thousand security advisories
- 450 thousand docker image SBOMs
- 12TB of data in Postgres (~1TB indexes)
- 300 million API requests per month

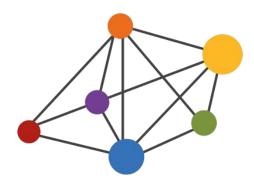

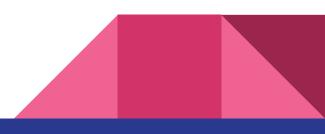

### Ecosyste.ms - What can you do with it?

- Find Critical packages within an ecosystem
- Explore unseen infrastructure
- Discover key maintainers
- Look at cross-ecosystem dependency graphs
- Large scale analysis of software communities
- Connect with other kinds of data
  - Scientific papers
  - Funding data
  - Software Foundations
  - And more!

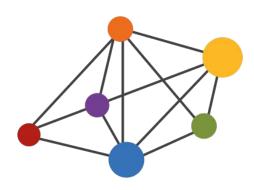

- What is Ecosyste.ms?
- Ecosyste.ms Services
- Case Studies
- Roadmap
- Questions

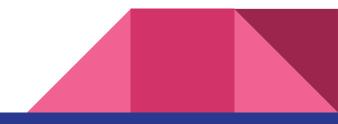

### **Ecosyste.ms Services**

Individual services for parsing, normalizing and aggregating OSS metadata

- Packages
- Timeline
- Parser
- Archives
- Digest
- Diff
- Licenses
- Repos
- Open Collective
- SBOM

- Resolve
- Advisories
- Commits
- Docker
- Summary
- Issues
- OST
- Papers
- Awesome

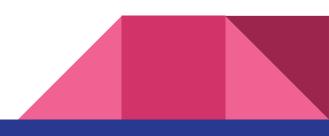

### Ecosyste.ms Services: Packages

Normalized package manager metadata from many software ecosystems

- 34 software ecosystems
- 59 package manager registries
- 9.5 million packages
- 101 million versions
- 1.2 billion dependencies

- Website: <u>https://packages.ecosyste.ms</u>
- Code: https://github.com/ecosyste-ms/packages

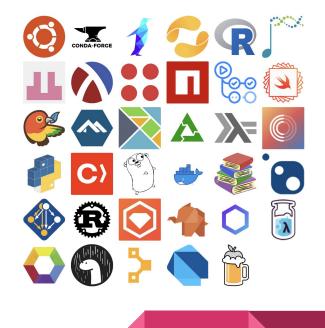

### Ecosyste.ms Services: Parser

### Web service to parse dependency metadata from manifest files

### 98 file types supported from 30 different software ecosystems:

\*.cabal, \*.csproj, \*.gemspec, \*.nuspec, \*.podspec, \*.podspec.json, .github/workflows/\*.yaml, .github/workflows/\*.yml, Brewfile, Brewfile, Iock.json, Cargo.lock, Cargo.toml, Cartfile, Cartfile.private, Cartfile.resolved, DESCRIPTION, Dockerfile, Gemfile, Gemfile.lock, Godeps, Godeps/Godeps.json, Gopkg.lock, Gopkg.toml, META.json, META.yml, Package.resolved, Package.swift, Pipfile, Pipfile.lock, Podfile.lock, Project.json, Project.lock.json, REQUIRE, action.yaml, action.yml, bower.json, build.gradle, build.gradle.kts, cabal.config, composer.json, composer.lock, cyclonedx.json, cyclonedx.xml, docker-compose.yml, dub.json, dub.sdl, elm-package.json, elm-stuff/exact-dependencies.json, elm\_dependencies.json, environment.yaml, environment.yaml.lock, environment.yml, environment.yml.lock, gems.locked, gems.rb, glide.lock, glide.yaml, go-resolved-dependencies.json, go.mod, go.sum, gradle-dependencies-q.txt, haxelib.json, ivy.xml, maven-dependency-tree.txt, maven-resolved-dependencies.txt, mix.exs, mix.lock, npm-ls.json, npm-shrinkwrap.json, package-lock.json, package.json, packages.config, packages.lock.json, paket.lock, pip-resolved-dependencies.txt, pnpm-lock.yaml, poetry.lock, pom.xml, project.assets.json, project.clj, pubspec.lock, pubspec.yaml, pyproject.toml, req\*.pip, req\*.txt, requirements.frozen, requirements/\*.pip, requirements/\*.txt, sbt-update-full.txt, setup.py, shard.lock, shard.yml, vcpkg.json, vendor/manifest, vendor/vendor.json, versions.json, yarn.lock

- Website: <u>https://parser.ecosyste.ms</u>
- Code: <u>https://github.com/ecosyste-ms/parser</u>

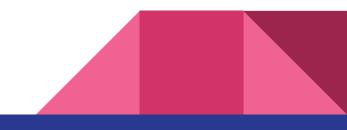

### Ecosyste.ms Services: Repos

Repository metadata from a variety of software forges such as GitHub, GitLab, BitBucket, Codeberg, Gitea and Forgejo instances.

- 785 forges
- 205 million repositories
- 195 million tags
- 236 million manifest files
- 17 billion dependencies
- Website: <u>https://repos.ecosyste.ms</u>
- Code: <u>https://github.com/ecosyste-ms/repos</u>

| github 1 instance - 198,947,992 repositories           |
|--------------------------------------------------------|
| github 198,947,992 repositories                        |
|                                                        |
| ⊌ gitlab 12 instances - 4,641,345 repositories         |
| gitlab.com 4,512,565 repositories                      |
| salsa.debian.org 66,869 repositories                   |
| framagit.org 31,793 repositories                       |
| gitlab.freedesktop.org 13,534 repositories             |
| invent.kde.org 10,975 repositories                     |
| gitlab.alpinelinux.org 1,867 repositories              |
| gitlab.haskell.org 1,276 repositories                  |
| git.pleroma.social 1,014 repositories                  |
| gitlab.xfce.org 830 repositories                       |
| git.drupalcode.org 399 repositories                    |
| gitlab.arm.com 181 repositories                        |
| gitlab.gentoo.org 42 repositories                      |
|                                                        |
| <b>k</b> bitbucket 1 instance - 1,704,869 repositories |
| bitbucket.org 1,704,869 repositories                   |
|                                                        |
| 🜈 forgejo 176 instances - 42,332 repositories          |

codeberg.org 33,848 repositories

git.disroot.org 291 repositories

## Ecosyste.ms Services: Advisories

Security Advisory metadata connecting packages and repositories

- 17,500 advisories
- 12 ecosystems
- 8,150 affected packages
- 500,000+ affected versions
- 1,000,000+ affected open source repositories

- Website: <u>https://advisories.ecosyste.ms</u>
- Code: https://github.com/ecosyste-ms/advisories

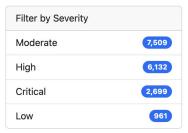

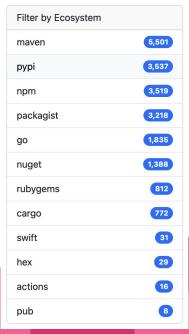

### Ecosyste.ms Services: Issues

Issue and Pull Request metadata aggregated

- 789 forges
- 2.8 million repositories indexed
- 12 million issues
- 26 million pull requests
- 71 million comments
- 3.2 million authors
- 26% of all issues and pull requests created by bots

- Website: <u>https://issues.ecosyste.ms</u>
- Code: <u>https://github.com/ecosyste-ms/issues</u>

#### electron/electron

Total issues: 20,799 Total pull requests: 22,673 Last synced: about 23 hours ago

#### microsoft/vscode

Total issues: 17,901 Total pull requests: 4,513 Last synced: 1 day ago

#### AleoHQ/leo

Total issues: 17,095 Total pull requests: 938 Last synced: 1 day ago

#### WordPress/gutenberg

Total issues: 11,833 Total pull requests: 12,016 Last synced: 4 days ago

#### rust-lang/rust

Total issues: 11,393 Total pull requests: 16,365 Last synced: 1 day ago

## Ecosyste.ms Services: Commits

Commit metadata aggregated and summarized

- 789 forges
- 1.4 million repositories indexed
- 345 million commits counted
- 6.2% commits authored by a bot
- Average 223 commits per repository
- Average 9.6 committers per repository

- Website: <u>https://commits.ecosyste.ms</u>
- Code: <u>https://github.com/ecosyste-ms/commits</u>

#### CocoaPods/Specs

Branch: master Total Commits: 798,446 Total Committers: 46,278 Avg Commits per committer: 17.253 Development Distribution Score (DDS): 0.991 Last synced: 5 days ago

#### CocoaPods/CDN-Specs

Branch: master Total Commits: 340,206 Total Committers: 27,658 Avg Commits per committer: 12.3 Development Distribution Score (<u>DDS</u>): 0.995 Last synced: 5 days ago

#### ygit/Specs

Branch: master Total Commits: 231,844 Total Committers: 20,619 Avg Commits per committer: 11.244 Development Distribution Score (DDS): 0.994 Last synced: 4 days ago

### Ecosyste.ms Services: Docker

Index of dependencies inside public docker images using <u>syft</u> to create SBOMs of each image.

- 450,000 docker images indexed
- 324 Billion downloads
- 983,000 unique dependencies from 27 ecosystems
- 130 Million dependencies
- Includes system dependency usage metrics

- Website: <u>https://docker.ecosyste.ms</u>
- Code: <u>https://github.com/ecosyste-ms/docker</u>

#### debian/base-files

95,725 dependent images - 104,680,610,177 total downloads

#### debian/libgcrypt20

91,336 dependent images - 101,465,021,528 total downloads

#### debian/libss2

90,102 dependent images - 84,296,354,346 total downloads

#### debian/ncurses-bin

90,057 dependent images - 84,367,279,374 total downloads

#### debian/libp11-kit0

89,819 dependent images - 101,129,807,438 total downloads

#### debian/libgmp10

89,815 dependent images - 101,148,232,400 total downloads

#### debian/tzdata

83,202 dependent images - 76,797,119,733 total downloads

#### debian/libc6

81,084 dependent images - 76,188,542,194 total downloads

- What is Ecosyste.ms?
- Ecosyste.ms Services
- Case Studies
- Roadmap
- Questions

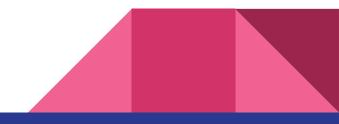

### Ecosyste.ms Case Study - Mapping Software Mentions

Mapping dependency graphs from software mentons in Biomedical Papers in the CZI Software Mentions dataset.

- Resolve full dependency tree for software mentioned in papers
- Highlight credit to hidden contributors and credit
- Connect all biomedical papers by their shared dependencies

- Paper: https://arxiv.org/abs/2404.06672
- Website: <u>https://papers.ecosyste.ms</u>
- Code: <u>https://github.com/ecosyste.ms/papers</u>

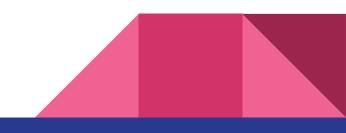

Dependency Graph of Biomedical Paper Software Mentions

https://arxiv.org/abs/2404.06672

ArrayExpress WGCNA welvet dgeR DESeq\_ttseq\_blast tophat ggplot2 GenomicRanges vegan browser

PRISMA

pymol

SAM

### Ecosyste.ms Case Study - Critical OSS

Discovering both the visible and invisible core pieces of open source software across every ecosystem.

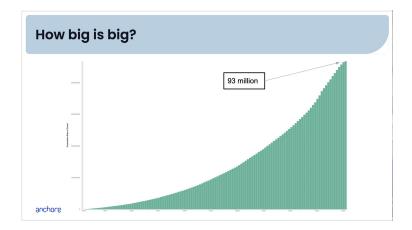

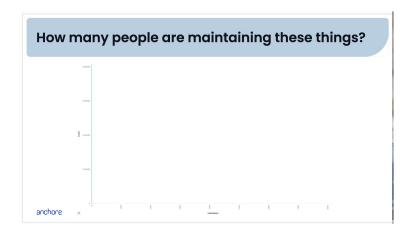

- Slides: <u>https://tinyurl.com/joshbressers</u>
- Data: <u>https://packages.ecosyste.ms/open-data</u>
- Related website: <u>https://packages.ecosyste.ms/critical</u>

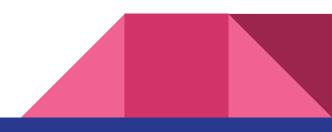

### Ecosyste.ms Case Study - Critical OSS

86% of "critical" open source projects only have one maintainer

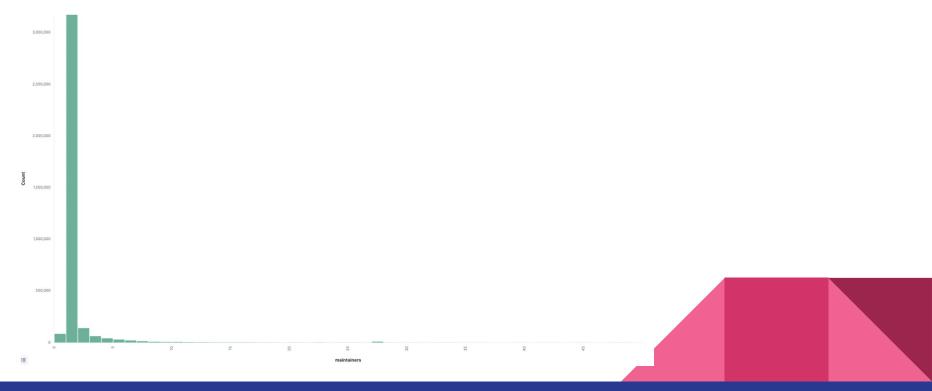

### Ecosyste.ms Case Study - Funding.yml

286,425 packages (3.03%) have declared a way to fund their development via a funding platform in their metadata.

22% of "Critical" packages and 14% of the "Top 1%" of packages have funding metadata.

Funded packages are detected via a funding url on their registry, via a funding.yml file in their source repository or the owner of the repository is part of GitHub Sponsors.

Soon to be expanded with metadata of if they belong to a Foundation.

- Website: <u>https://packages.ecosyste.ms/funding</u>
- Code: <u>https://github.com/ecosyste-ms/packages</u>

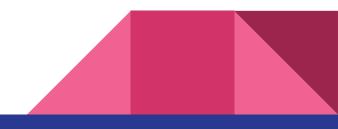

### Ecosyste.ms Case Study - Funding by Ecosystem

npmjs.org 119,947 funded packages (3.05%)

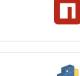

pypi.org 37.434 funded packages (6.71%)

packagist.org 23,835 funded packages (5.75%)

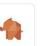

0

repo1.maven.org

23,190 funded packages (4.64%)

proxy.golang.org 19,706 funded packages (1.45%)

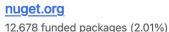

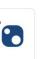

crates.io 12,565 funded packages (8.58%)

rubygems.org 6,134 funded packages (3.19%)

github actions

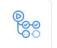

2

R

 $\bigcirc$ 

3,538 funded packages (11.21%)

bower.io 2,738 funded packages (3.9%)

pub.dev 2,273 funded packages (4.39%)

#### alpine

1,864 funded packages (5.74%)

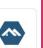

### Ecosyste.ms Case Study - Funding by Platform

| <b>buymeacoffee.com</b><br>6,010 funded packages (2.1%)    | M                                                                                                    |
|------------------------------------------------------------|----------------------------------------------------------------------------------------------------|
| liberapay.com<br>4,406 funded packages (1.54%)             | lp                                                                                                    |
| paypal.com<br>2,625 funded packages (0.92%)                | -                                                                                                    |
| sindresorhus.com<br>1,905 funded packages (0.67%)          |                                                                                                    |
| mate-desktop.org<br>1,644 funded packages (0.57%)          |                                                                                                    |
| <mark>issuehunt.io</mark><br>1,620 funded packages (0.57%) | Ŷ                                                                                                    |
|                                                            | 6,010 funded packages (2.1%)          liberapay.com         4,406 funded packages (1.54%)         paypal.com         2,625 funded packages (0.92%)         sindresorhus.com         1,905 funded packages (0.67%)         mate-desktop.org         1,644 funded packages (0.57%)         issuehunt.io |

### Ecosyste.ms Case Study - Open Source Collective

Joining together the transaction data of donations, expenses and funders on Open Source Collective with the activity data from the open source projects being funded.

- Looking for correlations between funding and contributions
- Allow funders to see the state of the projects they've supported
- How are dependencies of OC projects also funded?
- Fund your whole SBOM (coming soon)
- Website: <u>https://opencollective.ecosyste.ms</u>
- Code: <u>https://github.com/ecosyste-ms/opencollective</u>

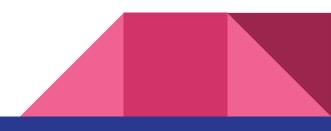

### Ecosyste.ms Case Study - Open Source Collective

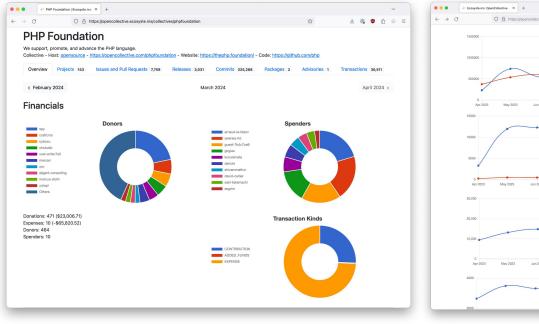

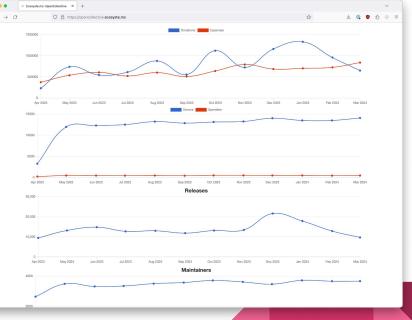

### Ecosyste.ms Case Study - climatetriage.com

Highlight "good first issues" and "help wanted" issues from open source software projects in the areas of climate change, sustainable energy, biodiversity and natural resources from <u>opensustain.tech</u>

- Website: <u>https://climatetriage.com</u>
- Code: https://github.com/protontypes/climate-triage

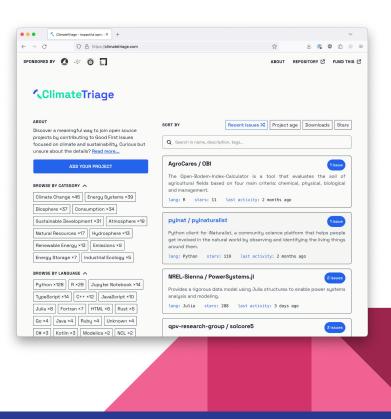

- What is Ecosyste.ms?
- Ecosyste.ms Services
- Case Studies
- Roadmap
- Questions

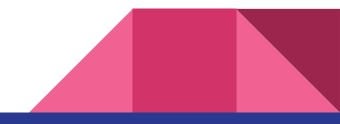

### Ecosyste.ms Roadmap

What's next?

- Version and file level copyright and license data
- Changelogs and release notes per version
- OpenSSF Scorecards
- Project classification
- Search
- More system package manager support
- Software Foundations via https://fossfoundation.info
- Reverse Dependency Tooling

Propose ideas on <a href="https://github.com/ecosyste-ms/roadmap">https://github.com/ecosyste-ms/roadmap</a>

### **Reverse Dependency Tooling**

Who depends on my open source project?

What versions of my software are people depending upon?

Are they direct dependents or transitive? Which packages are pulling in my library as a transitive dependency?

Who is affected by a security advisory I'm about to publish?

Are there packages holding back a version upgrade of transitive dependencies?

Are people actually merging automated updates from Dependabot?

Can I check I'm not making breaking changes against downstream users?

### **Reverse Dependency Tooling**

| O D localhost:                                                                                                    | 1000/packagas/8                                                                                    |                                                                  | 8 G                   | ±∞ ♥ ಖ ⊜ ≓                                                                                                    | ← → C O O localhost 3000/dependabot?eccorystem=rubrygems (2 ☆                                                                                                    |
|----------------------------------------------------------------------------------------------------|----------------------------------------------------------------------------------------------------|------------------------------------------------------------------|-----------------------|----------------------------------------------------------------------------------------------------|----------------------------------------------------------------------------------------------------|
| Packages: glob                                                                                                    | al-modules-path                                                                                    |                                                                  |                       |                                                                                                    | Ecosyste.ms: Issues                                                                                                    |
| Latest Version 3.0.0<br>Returns path to globally installed par                                                                                                    |                                                                                                    |                                                                  |                       |                                                                                                    | An open API service for providing issue and pull request<br>metadata for open source projects.                                                                       |
| https://github.com/rosen-vladimirov/<br>7 versions - Latest release: over 1 year ap                                                                                                    | <mark>globel-modules-path</mark><br>30 - 45,868 dependent repositories - <mark>52 dependent</mark> | packages                                                         |                       |                                                                                                    | GitHub / Dependabot issues and pull requests                                                                                                    |
| Version Breakdown         Minor Versions         Patch Versions           • 22.37, 43,025 repositories         • 22.37,40,221 repositories         • 22.37,210 repositories           • 22.37, 43,025 repositories         • 22.37,210 repositories         • 22.37,210 repositories           • 22.37,210 repositories         • 22.37,210 repositories         • 22.37,210 repositories           • 22.37,210 repositories         • 22.37,210 repositories         • 22.37,210 repositories           • 22.37,210 repositories         • 22.37,210 repositories         • 22.37,210 repositories |                                                                                                    | <ul> <li>2.3.0: 27,615 repositories</li> </ul>                   |                       |                                                                                                    | #456 - Burno bibliothecary from "s922b5d" to "571ec9f"<br>And Repart - State closed - Opend by <u>descentional(s)</u> and 9 months app<br>Labelet dependencies, noty |
|                                                                                                    |                                                                                                    |                                                                  |                       | #384 - Bump bibliothecary from 'a922bid' to '571ec91'<br>Auf Repart - State dated - Jopennel by <u>(Resentative)(Ref</u> # months app<br>Labett: dependences, nely |                                                                                                    |
| Advisories<br>• global-modules-path Command<br>Affected versions: 100, 200, 210,                                                                                                    |                                                                                                    |                                                                  |                       |                                                                                                    | #3405 - Bump rack-protection from 3.0.6 to 3.1.0<br>Poll Repeat - Start closel - Opened by describted and 9 months apo<br>Labels, dependencies, ruby                 |
| Repositories Breakdown<br>Direct/Transitive<br>• Transitive: 45,426 repositories<br>• Direct: 240 repositories                                                                                                    | Forks<br>• false: 45,428 repositories<br>• final: 238 repositories                                 | Archived<br>false: 42,517 repositories<br>true: 771 repositories |                       |                                                                                                    | #3404 - Bump rails-dom-testing from 2.11 to 2.2.0<br>Aul Aqueri - Static claud: - Cound by <u>(teentide)(bit)</u> 9 month ago<br>Labels: dependencise, n/ay          |
| Dependent Repositories                                                                                                    | 45,666                                                                                             |                                                                  |                       |                                                                                                    | #3403 - Bump addressable from 2.8.4 to 2.8.5<br>Auf Request - State: closed - Opened by depended(bet) 9 months apo                                                   |
| Elemet Epidemint glinub.com<br>A Viagi 20 Ul Toolki for Web<br>Large sont 200-0-1-0710 083-2002<br>Resolution versions.2.3.1<br>Demit disperidence faile                                                                                                    |                                                                                                    | Owners                                                           |                       | Labels: dependencies, ruby                                                                                                    |                                                                                                    |
|                                                                                                    |                                                                                                    | Coffeekraken<br>hatran<br>aiesse11x                              | 65<br>60<br>13        | #303 - Bump zeitwerk from 2.6.9 to 2.6.11<br>Put Repart - State closed - Qowed by <u>dreemided(teg)</u> # months ago -1 comment<br>Labelet: generations(), nby     |                                                                                                    |
| Manifeste yennisch<br>date-fraufdate-frau github.com<br>"I wedern JaveScrie date willer benry "<br>tars: blor?"<br>Last powder: 3020-01-2011 64-210002<br>Inselfand winnerspraces Automation<br>Direct dependency: date<br>Manifester wenningersprace Automation                                                                                                    |                                                                                                    | planttheidea<br>andrerferrer<br>cybai                            | ©<br>©                | #3402 - Bump zeltwerk from 2.6.10 to 2.6.11<br>Pull Anquest - State closed - Colonal dy dependent/bott 8 months ago<br>Label: element-base. Infor                  |                                                                                                    |
|                                                                                                    |                                                                                                    |                                                                  | pukerwho<br>microsoft | 10                                                                                                    | #3401 - Bump redis-client from 0.14.1 to 0.15.0                                                                                                    |
|                                                                                                    |                                                                                                    | Joash-star<br>triniwiz                                           | 0                     | Puil Request - State: closed - Opened by <u>dependsbot[bot]</u> 9 months ago<br>Labels: dependencies, ruby                                                         |                                                                                                    |

± 0 🗢 선 🗧 🖻

### Code: <u>https://github.com/ecosyste-ms/radar</u>

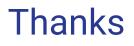

Let's collaborate!

Code and data is all free to use and share.

- Website: <u>https://ecosyste.ms</u>
- Code: <u>https://github.com/ecosyste-ms</u>
- Mastodon: https://mastodon.social/@ecosystems
- Email: andrew@ecosyste.ms

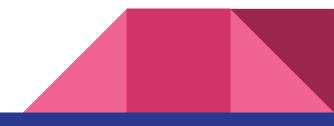

### Questions

In person or via #eum in slack

- Website: https://ecosyste.ms
- Code: <u>https://github.com/ecosyste-ms</u>
- Mastodon: https://mastodon.social/@ecosystems
- Email: andrew@ecosyste.ms

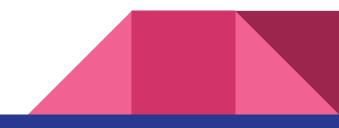